## **Table of Contents**

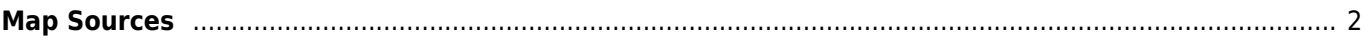

## <span id="page-1-0"></span>**Map Sources**

The following map types are available in c:geo. You can change between the map types in the [settings](https://cgeo.droescher.eu/en/mainmenu/settings#maps) or in the menu of the [map](https://cgeo.droescher.eu/en/mainmenu/livemap).

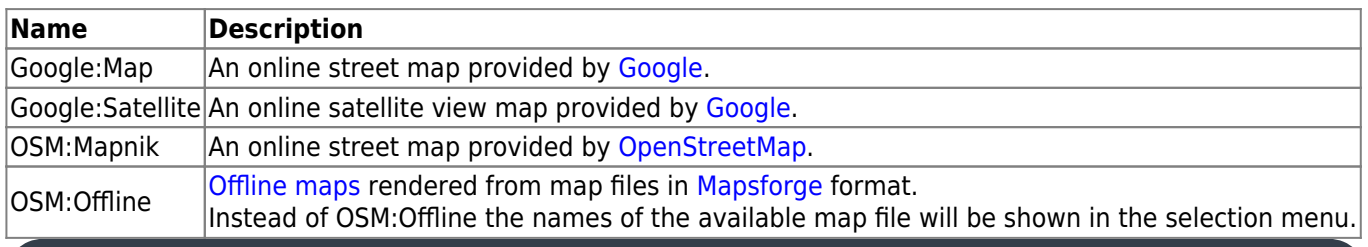

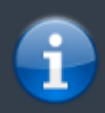

Currently c:geo does only support Google maps v1, which are not supporting rotation of the maps. Thus all maps are always displayed northbound. We are however working on implementing a newer Google maps version.